# **Error Seeding and Mutation Testing**

# **Random Testing**

- •**Based on a description of the legal inputs, generate test cases randomly over the program domain**
- **Drawbacks**
	- **Need to have an oracle for each test case**
	- **May not match the operational profile**
- **Benefits**
	- **Easy to generate test cases**
	- **Serves a a baseline for comparison**
		- **Using the same number of test cases, does testing criteria X do as well as random testing at detecting faults/finding failure?**

### **Error Seeding**

- •**Insert "typical" faults into a system**
- • **Determine how many of the inserted faults are found**
	- **If K of the N faults found, then assume that K/N of actual faults found as well**
- • **Motivates developers/testers**
	- **Know there is something to find**
	- **Not looking for their own faults, so more motivated**

### **Mutation Testing**

- • **Systematic method of error seeding** 
	- **originally proposed by Budd, Lipton, DeMillo, and Sayward in the mid 1970s**
- • **Approach: considers all simple (atomic) faults that could occur**
	- **introduces single faults one at a time to create "mutants" of original program**
	- **apply test set to each mutant program**
	- •**"test adequacy" is measured by % "mutants killed"**

### **Mutation Testing**

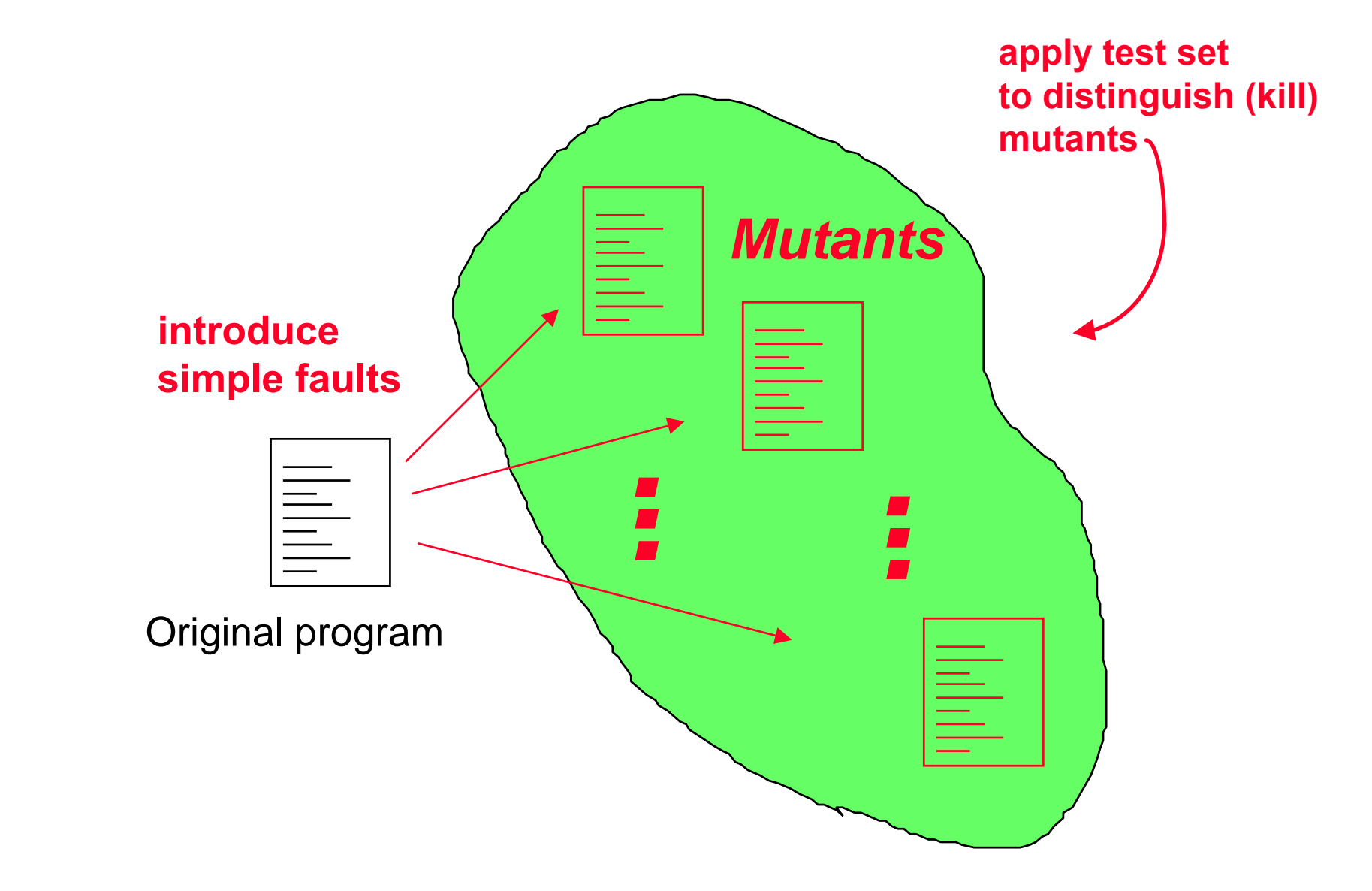

### **Mutation testing process**

- **Execute program P on test set T**
	- **P is considered the "correct" program**
	- **save results R to serve as an oracle**

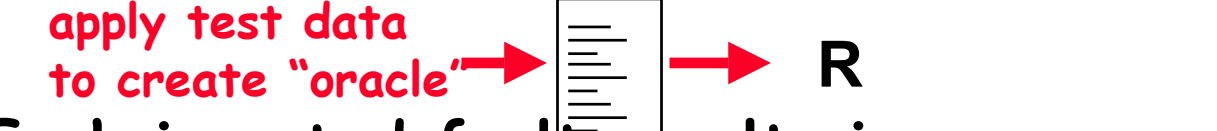

• **Each inserted fault results in a new program**

*...*

**P2**

 $\mathsf{P}_1$ 

*...*

**Pk**

*Mutants* 

• Mutant programs = 
$$
P_1, \ldots, P_k
$$

• If  $P_i(T) \neq P(T)$  then mutant  $P_i$  is killed **P**

### **Mutation Testing Assumptions**

- • **Competent Programmer Hypothesis**
	- **programmers write programs that are reasonably close to the desired program**
		- **e.g., sort program is not written as a hash table**
- • **Coupling Effect**
	- **detecting simple atomic faults will lead to the det ection of more complex faults**

### **Atomic faults: Operand mutations**

- • **Constant replacement**
	- **e.g., x := x + 5; would replace 5 with each constant of the appropriate type that appears in the program**
- •**Scalar variable replacement**

**e.g., y := x + 5; would replace x with each scalar variable of the appropriate type that appears in the program**

### **More operand mutations**

- •**scalar variable for constant replacement**
- •**constant for scalar variable replacement**
- •**array reference for constant replacement**
- • **array reference for scalar variable replacement**
- •**constant for array reference replacement**

### **More operand mutations**

- •**scalar variable for array reference replacement**
- • **array reference for array reference replacement**
- • **array index replacement for array index replacement**
- **data statement alteration**

### **Operator mutations**

- • **arithmetic operator replacement**
	- **e.g., x := x + 5;**
	- **would replace + with -, \*, /, and \*\***
- • **relational operator replacement**
	- **e.g., a > b;**
	- **would replace > with >=, <, <=, =, and /=**

### **More operator mutations**

- •**logical connector replacement**
- **absolute value insertion**
- **unary operator insertion**
- **statement deletion**
- •**return statement replacement**
- •**GOTO label replacement**
- •**DO statement end replacement**

### **Example**

- • **consider the assignment:**   $A : = X + 1$ ;
- **assume:** 
	- **2 is the only other constant in the program**
	- **Y is the only scalar variable of the same type as X and A**
	- **C[ I ] is the only array with the same type as X and A**

### **Mutating one statement**

### **operand mutations:**

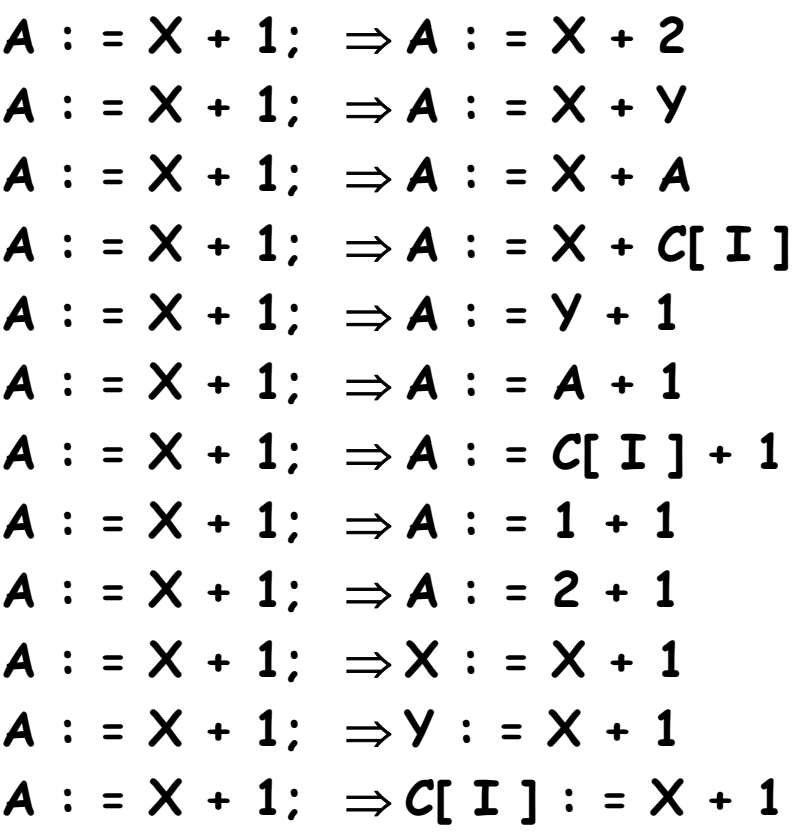

#### **binary operator replacement:**

**A : = X + 1;** <sup>⇒</sup>**A : = X - 1** $A : = X + 1; \Rightarrow A : = X * 1$  $A : = X + 1$ ;  $\Rightarrow$   $A : = X / 1$  $A : = X + 1; \Rightarrow A : = X^{**}$  1 **unary operator insertion:**  $A : = X + 1$ ;  $\Rightarrow$   $A : = -X + 1$  $A : = X + 1; \Rightarrow A : = X + (-1)$ **A : = X + 1;** <sup>⇒</sup>**A : = - ( X + 1) absolute value insertion:**  $A : = X + 1; \Rightarrow A : = abs (X) + 1$  $A : = X + 1; \Rightarrow A : = abs (X + 1)$ **statement replacement:**  $A : = X + 1; \Rightarrow$  continue  $A : = X + 1: \Rightarrow$  return  $A : = X + 1$ ;  $\Rightarrow$  go to 100

### **Mutation testing process**

- **execute each mutant Pi on T and compare results Ri to R**
	- If  $R_i \neq R$  then mutant is killed
	- if  $R_i$  = R then either

 $P_i$  = P, thus it is an equivalent mutant or the test cases do not reveal the error and need to find a new test case that does

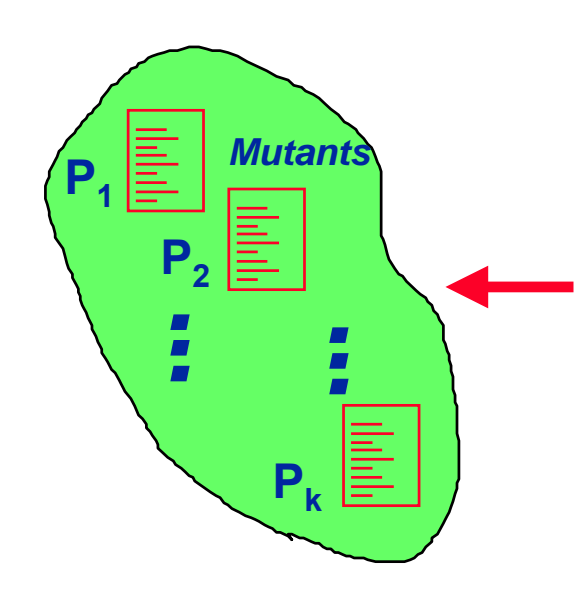

**apply test data and compare output with oracle; "kill" distinguished mutants**

### **Mutation System**

- **Automates the mutation process**
	- **uses the initial execution to determine the oracle**
	- **creates the mutants**
	- **lists the seeded errors that have not been detected**

**user states (interactively) if the mutant is equivalent to the original program or finds a test case to kill the mutant**

• **Mutation system is a test set evaluation system**

### **Techniques to optimize execution cost**

- **don't actually create and compile all the mutants**
	- **keep track of the internal state during execution of the original program & start with the statement preceding a mutated statement**
	- **stop execution if the values computed by the mutant ever become the same as the value computed by the correct program (report that the mutant was not killed)**

### • **An alternative approach**

- **stop execution if the values computed by the mutant are not the same as the original program (report that the mutant was probably killed )**
	- **called weak mutation testing**

The state at a stmt consists of all the variables that are live (will ever be used in the future)

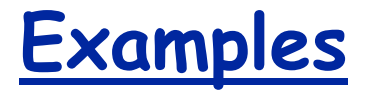

# **A := X + 1; mutated stmt A' := X + Y;**

Test case:X=5; Y=3

Results: A= 6, A'= 8

**Weak mutation testing would stop at this point and report that the mutant is killed**

 $Z := A * (Y - 3)$ ; Strong mutation would continue to be sure the fault propagates to an output

**Still can stop and report that the mutant is NOT killed if the state at an intermediate point is the same as the original program**

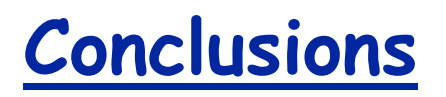

- • **even with optimization techniques, mutation testing is an expensive way to find faults in a program**
- • **eliminating equivalent mutants is tedious; killing all mutants is hard**
	- •**first 80% are easy, last 20% are hard**

### **Is mutation testing effective at finding real faults in real programs?**

- **Several analytic studies showed that it "subsumes" other approaches**
	- **E.g., Subsumes statement and branch coverage**
- **Some studies showed that it is as effective or almost as effective as other test data selection tech niq ues**
	- **only a few studies done and on limited size/simple programs**
	- **Mutation testing usually requires significantly more test cases to be as effective**
- **For the amount of effort, how does mutation testing**  compare to random testing?
	- **For same number of test cases as mutation testing**
		- **Random test cases easier to generate**
		- **Mutation testing assumes the original program is the oracle**

### **Another Mutation-Based Technique:**

- • **Mutating Test Data**
	- **instead of mutating program, mutate input**
- • **Bart Miller did an experiment where he demonstrated that arbitrary strings caused UNIX to consistently fail**
	- **wanted to understand why storms caused his connection to go down**

### **C compiler experiment**

- •**conducted by Bill McKeeman**
- • **using the language grammar, generated legal C programs**
- • **ran the generated C programs on n different C compilers and compared the results**
- **20% of the time at least one of the compilers generated incorrect code**

### **C compiler experiment-version 2**

- • **weighted the grammar productions to avoid hard cases**
- **1 out of 100 times at least one of the compilers generated incorrect code**
- • **compiler maintainers gave a low priority to fixing these errors**

### **Ada validation suite**

- • **intended to demonstrate that a compiler handles all of the constructs**
- • **did not attempt to stress test for each construct, although users have added such cases over the years**

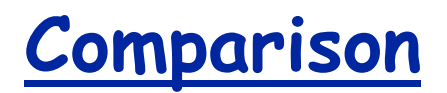

- •**mutation testing evaluates the test cases**
- • **mutated test data is "stress" testing the system**
	- often the generated strings do not correspond to typical cases

e.g., 007.5

thus, not the kind of errors most programmers will report

### **Summary of Mutation testing**

• **Mutation testing takes error seeding to the absurd,**

**but it did simulate some useful research and insight**

• **Mutated test data is really a form of random testing, but looking at extreme values**